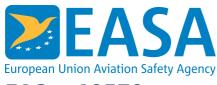

# FAQ n.19570

## FAQs:

Applications for TCO a Authorisation, Third Country Operators (TCO), Regulations

## **Question:**

How do I get access to the EASA TCO web-interface?

#### **Answer:**

Upon reception of the TCO application, credentials (Login and password) will be provided to your nominated TCO contact person by email, together with the link to the EASA TCO web-interface.

## **Last updated:**

24/11/2016

#### Link:

https://www.easa.europa.eu/sl/faq/19570